Allegato D5

## Relazione Tecnica su Dati Meteo-climatici

## *INTRODUZIONE*

Nel presente *Allegato* si riporta la caratterizzazione meteoclimatica del territorio ove è ubicato lo stabilimento SIMPE in località Acerra (NA) e la descrizione del modello utilizzato per lo studio della ricaduta al suolo degli inquinanti emessi dall'impianto.

Il modello utilizzato per la simulazione della dispersione dei contaminati emessi dall' Impianto *SIMPE* di Acerra (NA)è l'*ISC3* (*Industrial Source Complex Dispersion Models*), modello raccomandato dall'Agenzia per la Protezione dell'Ambiente statunitense (*EPA, 1987*) per simulazioni basate su dati meteorologici statistici. Il codice *ISC3* è un modello di tipo gaussiano che consente di calcolare la concentrazione indotta dall'emissione d'inquinanti provenienti sia da sorgenti puntiformi sia da sorgenti areali (una generica sorgente areale viene simulata come l'unione di più sorgenti areali circolari), sia di tipo volumetrico (lineari) e "open pit". Tale modello consente inoltre di valutare l'effetto connesso alla presenza di rilievi sulla dispersione del plume grazie all'inserimento di dati DTM (*Digital Terrain Model*) come specificato in seguito.

Nel modello sono comprese le seguenti modalità di calcolo:

- *Short Term:* in tale modalità si calcolano le concentrazioni e al suolo dell'inquinante considerato sul breve periodo. L'input meteorologico è rappresentato in questo caso da un valore istantaneo di direzione e intensità del vento;
- *Climatologica* (*Long Term*), si calcola la distribuzione spaziale delle concentrazioni al suolo dell'inquinante, mediate su lunghi periodi, in modo da poter considerare la variazione temporale delle grandezze meteorologiche durante l'anno.

Il codice di calcolo *ISC3* richiede come dati di input essenzialmente:

- *dati meteorologici*: stabilità atmosferica, velocità e direzione del vento, caratteristiche diffusive e categorie di Pasquill-Gifford;
- *dati per le sorgenti*: le caratteristiche geometriche delle singole sorgenti, l'entità delle emissioni, la temperatura e la velocità di emissione.

Gli output del codice *ISC3* consistono in matrici che riportano i valori di ricaduta calcolati per ogni nodo della griglia definita, relativi alle emissioni di singole sorgenti e per il loro insieme.

Per una maggiore comprensione dei risultati, gli ouput sono stati elaborati mediante il software *SURFER (Golden Software)* e sono state quindi create delle apposite rappresentazioni delle aree di ricaduta (*Allegato D6*).

## *D5 1.1 DOMINIO DI CALCOLO*

Il modello *ISC3* richiede l'inserimento dei recettori al fine di valutarne la relativa concentrazione al suolo.

Per le simulazioni in oggetto si è utilizzata una griglia rettangolare di lato pari a 25 km e passo 25 km, al fine di valutare gli impatti connessi all'attività dell'impianto in un'area sufficientemente significativa.

Il codice *ISC3* prevede inoltre la possibilità di utilizzare due diverse tipologie di algoritmi a seconda del territorio in esame (condizioni *urban* o *rural*). Nel caso delle simulazioni effettuate, date le caratteristiche del territorio nel quale è inserito il sito, è stata utilizzata l'opzione *rural*.

Le caratteristiche orografiche dell'area in esame hanno inoltre imposto che si tenesse conto degli effetti che l'orografia del terreno stesso esercita sulle concentrazioni previste al suolo.

Per tale scopo è stato appositamente realizzato un *DTM* (*Digital Terrain Model*) che copre un'area di circa 625 Km<sup>2</sup> (25Km x 25Km), per totale di 1156 celle con risoluzione per le ordinate e per le ascisse pari a 750m. Il DTM è stato realizzato a partire dai dati forniti dal Servizio *EROS* (Earth Resources Observation and Science) dello *United States Geological Survey*.

## *D5 1.2 DATI METEOROLOGICI*

Le simulazioni sono state effettuate utilizzando i dati meteorologici della stazione *Enel- Aeronautica Militare* di *Capodichino* distante circa 10 km in direzione sud-ovest da sito.

È stato scelto di utilizzare i dati provenienti da questa stazione poiché contengono i parametri necessari come input ISC3 e sono caratterizzati da una serie storica di dati sufficientemente significativa (1931-1991). per una trattazione statistica.

• ISC3, per la sua struttura matematica, non è in grado di simulare condizioni di calma di vento. Le calme di vento vengono quindi schematizzate all'interno del codice come venti deboli di direzione variabile, distribuiti sulle 16 direzioni del vento (N, NNE, NE, …) in maniera proporzionale ai venti rientranti nella classe di velocità immediatamente successiva.

Di seguito *nella Figura D5 1.2*a è riportata la rosa dei venti registrata presso la stazione *Enel- Aeronautica Militare* di *Capodichino* .

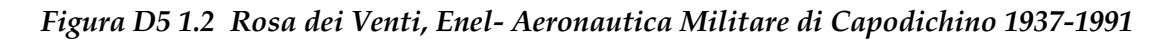

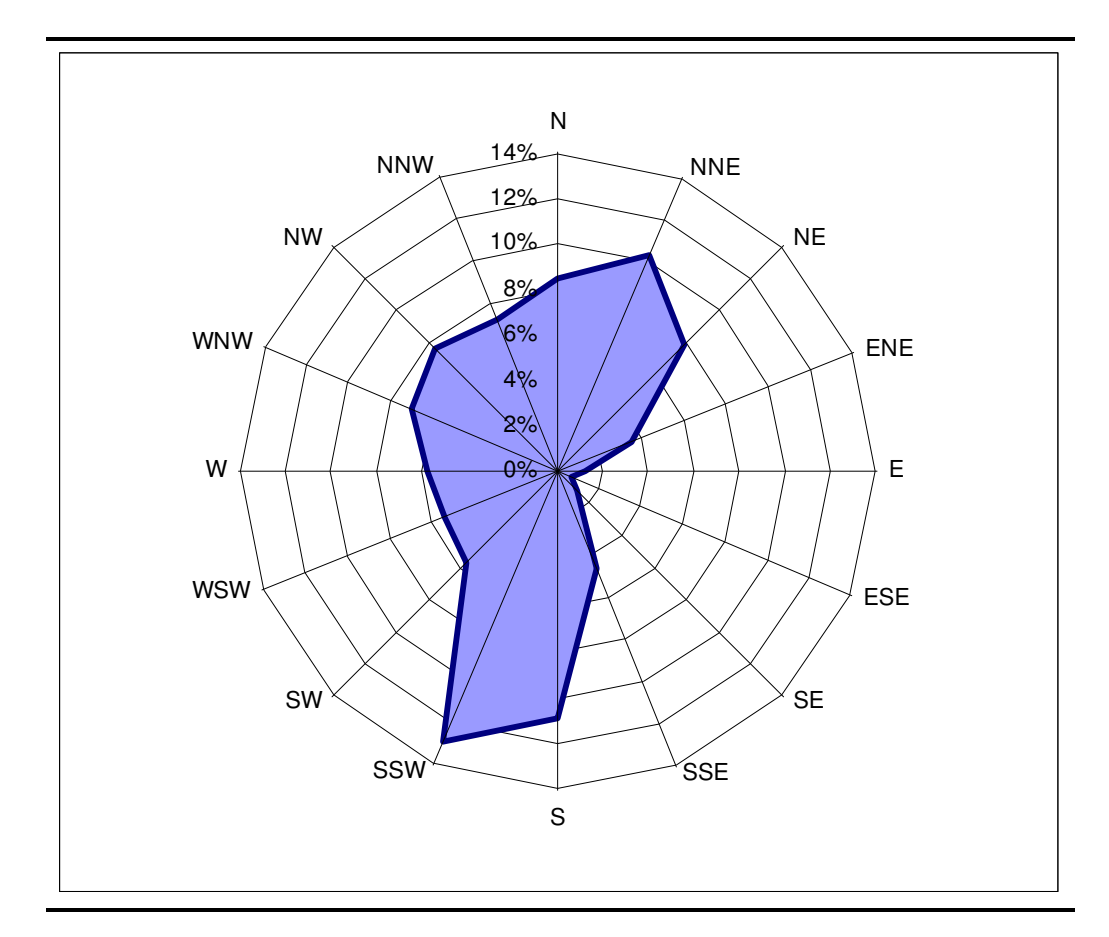

Il codice *ISC3* prevede che si indichi l'altezza dello strato di miscelamento in funzione della classe di stabilità e della velocità del vento. Tale altezza nel caso specifico è stata ottenuta sulla base delle seguenti considerazioni:

- in situazioni di elevata stabilità atmosferica (classi E ed F), il codice *ISC* considera la presenza di una inversione termica al suolo e le variazioni dell'altezza dello strato di miscelamento ipotizzate dall'utente non hanno alcun effetto sui livelli di concentrazione stimate dal codice. L'altezza dello strato di miscelamento può quindi essere qualsiasi;
- nelle altre situazioni, se lo strato di miscelamento è "troppo" basso, il codice ammette che l'inquinante si disperda al di sopra del punto di inversione e stima concentrazioni al suolo esattamente nulle;
- le concentrazioni al suolo si riducono all'incrementare dell'altezza dello strato di miscelamento oltre il valore al disotto del quale il codice simula una dispersione al disopra del ginocchio termico e calcola di conseguenza concentrazioni nulle al suolo.

Sulla base del criterio conservativo, è stata quindi stimata, mediante un algoritmo specifico, l'altezza dello strato di miscelamento che massimizza le concentrazioni al suolo in funzione della classe di stabilità presente e della velocità del vento.

Nella *TabellaD5.1.2a*, vengono riportate sia le altezze dello strato di miscelamento, in funzione della classe di stabilità atmosferica e della velocità del vento, sia le temperature medie annue, in funzione della classe di stabilità atmosferica, che sono state utilizzate ai fini della simulazione.

*TabellaD5 1.2a Altezza dello Strato di Miscelamento [m] e Temperatura Media Annua [°K] in*

|                                    | Altezza dello Strato di Miscelamento [m] e Temperatura Media Annua [°K] in |  |
|------------------------------------|----------------------------------------------------------------------------|--|
| Funzione della Classe di Stabilità |                                                                            |  |

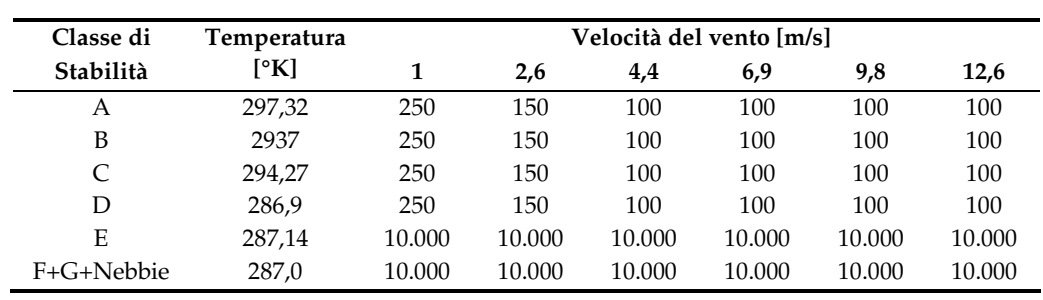